# R E L E A S E N O T E S

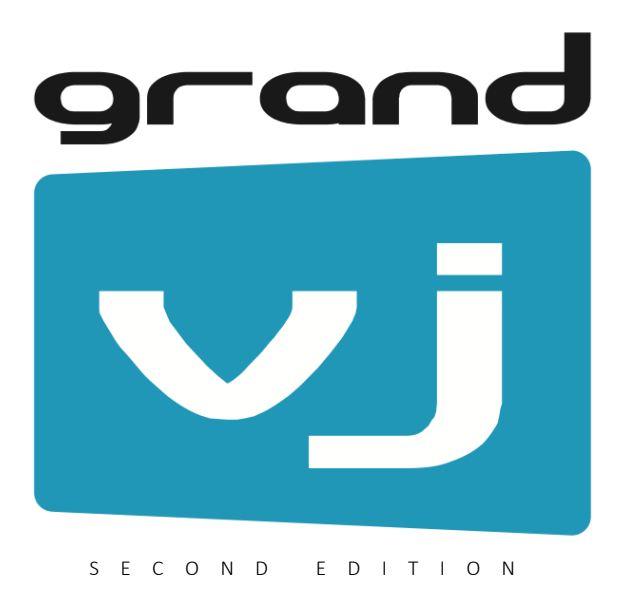

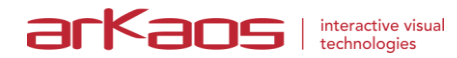

The information in this document is subject to change without notice and does not represent a commitment on the part of ArKaos S.A. No part of this publication may be copied, reproduced or otherwise transmitted or recorded, for any purpose, without prior written permission by ArKaos S.A.

All product and company names are ™ or © trademarks of their respective owners.

© ArKaos S.A. 2017. All rights reserved.

This new release of GrandVJ adds highly anticipated features like:

- Soft-Edge and Geometric Correction in the VideoMapper in GrandVJ XT.
- **Visual playback synchronized on the Beat.**
- Support for Ableton Link™ to synchronize with other music software.<br>■ Support for macOS High Sierra
- Support for macOS High Sierra.

The list below gives a detailed list of the improvements and bug fixes included in this release.

All features have been added to the updated User Manual of GrandVJ.

### **Change List**

#### **Synchronization**

- New Beat Synchronization with Beat Time display.
- New play mode to play visual loops synchronized on the Beat.
- Autoplay and effects like Beat Glow synchronized on the Beat.
- Support for Ableton Link™ to play visuals synchronized and beat aligned with some music software.

#### **General**

- Support for macOS High Sierra.
- Support to restrict the number of layers shown in GrandVJ.
- Fix for crash while saving & loading .xml files (affects preferences, templates and project files).
- Improved Luma and Chroma Keying.
- Layer 1 gets selected by default and view scrolling
- Fixed color discontinuity when adjusting RGB color values for a visual.
- **•** Fixed issue when changing fullscreen resolution.

#### **Video Mapper**

- Added Soft-Edge and Geometric Correction.
- Fixed issue when duplicating surfaces.
- Fixed crash when loading mapping with disconnected outputs.
- Fixed drag & drop issue where surfaces insert at the wrong place.

#### **Kling-Net Mapper**

- Significant improvement for the detection of Kling-Net devices on the network.
- Improved device splitting and unsplitting.
- Custom color component order for some Kling-Force LED protocols.
- Snapping of multiple device.
- Fixed issue in the 2D sampler for devices such as the Spiider from Robe.

#### **LEDMapper**

- Improved check if same universe is used both for unicast and broadcast.
- Optimized performance and reduced bandwidth usage.
- Litecraft and Elation LED fixtures added to the fixture library.
- **•** Improved editing of properties for multi-selection.
- Fix for importing LEDMapper mappings.
- Fixed issue when moving multi-selection of LED devices.
- Fixed Art-Net DMX values starting at 1 instead of 0.
- **•** Fixed Subnet and Universe value ranges.
- Fixed for next Art-Net universe/subnet/channel assignment.
- Fixed device resizes and sampling issues when resizing canvas.
- Fixed wrong message when opening a new file.
- Fixed leaked memory.

#### **Audio**

• Fix for audio crash on Windows.

This new release of GrandVJ adds highly anticipated features like the LED Mapper and Kling-Net Mapper to control LED fixtures in XT and support for 16 layers for both versions. It also includes a large set of fixes for issues that got reported in previous versions.

### **Change List**

#### **General**

- Support to playback 16 layers or 16 simultaneous Cells.
- Fix for Flash generators and flickering issue.
- Fix and significant improvement for Luma and Chroma Keying algorithms.
- Option to select the output of a Cell including Kling-Net and LED Mapper.
- Quick-start button in the toolbar to launch Kling-Net Mapper and LED Mapper.
- Order of banks is now correctly saved and restored.
- Fix for Hue cycling and issue when converting back from HSV color space.

#### **Kling-Net Mapper**

- Support to drive Kling-Net devices through GrandVJ XT.
- Support for new Kling-Force LED device from ArKaos.
- Support to split LED strips in multiple segments.
- Fixed freeze of GrandVJ for instance when sending mapping after a canvas resize.
- Fixed the need to restart Mapper if a network adapter was plugged only after Mapper was launched.
- After a device power cycle, a new image will be sent directly without the need to click in the interface.
- Support of multiple network adapters connected on a computer.
- Support to display only fixtures connected to some node.
- Support to search a connected device by name.
- Test Images are now displayed sampled on the canvas resolution.
- Undo system also works for rotations.
- Improved picking of surfaces and handlers.
- Fixed issue that surface selection handlers shape was influenced by canvas aspect ratio.
- With multi-selection, all surfaces were not snapped to grid.
- Top-left rotation handler as an alternative to center rotation handler for pixelperfect setup.
- Fixed issue when plugging to network interfaces after software is started.
- Fixed pressing Del key in a property would delete the surface.
- Flashing of outputs when a Kling-Force LED node is selected.

#### **LED Mapper**

- Support to drive Art-Net devices through GrandVJ XT.
- Support of Broadcast and Unicast Art-Net.
- Support to send a different universe content to different devices through Unicast.
- Automatic Art-Net nodes discovery.

#### **VideoMapper**

- User can set an explicit Canvas size to render to each display for better control over the resolution.
- Fixed random Z-order insertion for new surfaces.
- Fixed drag and drop in the list of surfaces.

#### **MIDI**

- Fixes for various MIDI issues like the selection of active MIDI controllers.
- Support for Akai APC mini + MIDIMIX combination with MIDI feedback.

#### **Audio**

Fixed audio crash on Windows when hot plugging audio hardware.

This new release of GrandVJ 2 brings highly anticipated features like the support of Syphon and Spout, support for .HAP and .DXV codecs, as well as a first version of ASIO support.

It also includes some important fixes for the audio, the user interface and the transparency in the mixer.

### **Change List**

#### **General**

- New version of FFmpeg with new codecs and optimizations.
- Support for HAP and .DXV codecs.
- Fixed issue where the layout of property panels gets black and corrupted.

#### **Syphon and Spout**

- Support for Syphon IN and improvements for Syphon OUT.
- Support for Spout IN through system memory.

#### **Mixer**

Outputs are always initialized transparent and not as opaque black anymore.

#### **Audio**

- Fixed audio issue with popular internal Realtek sound cards.
- Fixes for a first version of ASIO support with predetermined inputs & outputs.

This is a maintenance release of GrandVJ 2 with the following list of improvements or fixes.

- [General] Fixed GrandVJ starting issue with non-English system languages.
- I Generall Reduced memory usage and memory growth over time.
- [General] Fixed UI blinking and offsetting on synth keys and mixer edit button.
- [General] Improved UI feedback while importing a set of visuals in the library.
- **•** [General] Fixed visual glitch in the output when previewing effects.
- [Capture] Better support of BlackMagic capture devices like the Intensity Pro 4K.
- [Capture] Fix for aspect ratio issue with BlackMagic capture devices.
- [ArKaosConnect] 64 bits support for the VST plugin on Windows.
- [ArKaosConnect] Fix for 32 bits and 64 bits versions of VST plugin on Mac.
- [Mixer] Fixes for transitions when using visuals with transparency.
- **[Syphon] Fixes output with transparency.**

This is a maintenance release of GrandVJ 2 with the following list of fixes or improvements.

- [General] Logging fixes for windows due to special characters.
- **•** [General] Fixed interface resizing issue when exiting fullscreen mode.
- **•** [General] Fixed interface glitches on visual and output previews.
- [General] Reduced memory allocations and fixed memory leaks.
- [General] Fixed memory issue after playing and stopping many visual sources over time.
- [VideoMapper] Fixed permission issue to launch VideoMapper on Yosemite and El Capitan.
- [VideoMapper] Fixed reordering of surfaces by drag and drop.
- [VideoMapper] Improved surface reordering options in contextual menu.

This is a maintenance release of GrandVJ 2 with the following list of fixes or improvements.

- **•** [General] Fixed keyboard shortcuts on cells.
- [General] Improved playback of video codecs (ProRes, H264...).
- [General] Fixed transparency issue on the first mixer layer.
- [General] Fixed restoring of the panel layout.
- [General] Advanced option to give priority to using AV Foundation on Mac or not.
- [General] Import operation of many visuals in the bank shows progressively the imported thumbnails on Windows.
- [General] Fixed window stuck on (0,0) below top menu on mac.
- I Generall Fixed misplaced master preview buttons on startup.
- [General] Stability fixes.
- [Flash] Improved support for Flash Player to correct rendering on Mac and Windows.
- [Flash] Fixes for the display of Flash texts.
- [Flash] Flash files with uppercase .SWF are now playing.
- [Quartz] Fixes for flipped Quartz effects.
- [Audio] Fixed many audio problems (crash at startup, switching audio input).
- [Audio] Fixed remaining noise when pausing a movie.
- [VideoMapper] Stability, startup and closing issues fixed.
- [MIDI] Fixed issue in MIDI Incremental mode when sensitivity is bigger than 1.
- [MIDI] Fixed how MIDI sliders can toggle buttons on and off.

This is a maintenance release of GrandVJ 2 with the following list of fixes.

- [General] Fixed Video Mapper export issue.
- [General] Fixed mixer and effect behaviors with A and B channels.
- **•** [General] Fixed master preview flicker.
- [General] Fixed keyboard view refresh after matrix resize.
- [General] Fixed interface glitches and optimized redraws.
- [General] Fixed multiple source of random crashes.
- [General] Added missing icons for a few effects.
- **•** [General] Fixed crash due to audio service.
- [Flash] Fixed incorrect colors in Flash effects.
- [Flash] Fixed for incorrectly centered Flash animations.
- [VideoMapper] Fixed 90° rotated surfaces without output.

This is a significant release of GrandVJ 2 with modernized architecture and frameworks to provide compatibility with latest OS like Yosemite, El Capitan and Windows 10. It is also packed with new features, new effects, new blend modes, timecode support, better MIDI controller support, as well as numerous fixes, improvements and performance boost.

- **IGenerall Fixed compatibility with OS X Yosemite and El Capitan.**
- [General] New effects (Hue masking, Beat glow, Earthquake, Color Cycling).
- [General] Autoplay mode to playback all visuals in a bank.
- [General] Random jump play mode (to randomly play parts of a movie).
- **[General]** Set of additional blending modes.
- [General] Tempo setting with tapping and entering value.
- [General] New Audio Sync time reference (for audio priority synchronization).
- [General] Fixed stability issue when playing Quartz composer effects and movies.
- [General] Reduced memory consumption.
- [General] Improved handling of big libraries.
- [General] Fixed memory leaks.
- [General] Improved speed for decoding movies on Mac.
- [General] Display Statistics (Preferences->Advanced) for troubleshooting.
- [General] Fix for audio seek problem.
- [General] Better handling of audio only files.
- [General] Fixed crash with invalid matrix sizes.
- [General] Updated FFmpeg to version 2.5.3.
- [General] Updated UI design framework for latest Mac OS X compatibility.
- [General] Modernized architecture for new Mac OS X.
- [General] Fixed crash on Mac OS 10.7 in Video Mapper mode.
- [General] Fixed next and previous did not cycle through all banks.
- [General] Removed noise generated on each key mapping on Mac.
- [General] Fixed cycling through visuals and cameras.
- [General] Fixed saving and restoring of window layout.
- [General] Transition presets are now filled with first available transitions.
- [General] Fixed audio input level indicator.
- [General] Extracting and closing matrix and keyboard fixed on Windows 8.
- [General] Improved UI layout, dialogs, toolbars and resize handling.
- [General] Fixed broken output and preview with effect only layers.
- [General] Fixed undo issues.
- [General] Fixed preview issue in the mixer.
- [General] Fixed copying a bank without name getting copied.
- [General] Split hide mouse and hide menu bar in fullscreen mode.
- [Effects] Flash text effects with international fonts for Japanese, Chinese, etc.
- [Effects] Improved beat glow effect.
- **•** [Effects] Fixed pulsating ball effects and icon.
- [License] Fixed time token issue for software activation.
- [Camera] Fix for better DirectShow camera compatibility.
- [Timecode] SMPTE Timecode synchronization support (look for TC play mode).
- [Timecode] Display of timecode with troubleshoot feedback.
- [MIDI] Support for Akai MIDI controllers APC40 mkII, APC Mini and APC Key 25.
- [MIDI] Support for AlphaSphere MIDI controller.
- [MIDI] Support for Korg NanoPAD 2.
- [MIDI] MIDI light feedback on Akai APC40 mkII, APC mini and APC Key 25.
- [MIDI] Additional and improved MIDI mappable controls.
- [ArKaosConnect] Fixed error in .vst plugin.
- [VideoMapper] Fixed XML parser for previously corrupted mapping .xml files.
- [VideoMapper] Lock & Visible flags per surface are now correctly saved.
- [VideoMapper] Surface support now negative size for flipping.
- [VideoMapper] Fixed Ctrl-F to go out of fullscreen on Windows.
- [VideoMapper] Make output group with span optional.
- [VideoMapper] Fixed importing of mapping .
- [VideoMapper] Fixed missing names for outputs & output groups after importing.
- [VideoMapper] Fixed wrong connection status of outputs and output groups.
- [VideoMapper] Fixed output group size calculation.
- [VideoMapper] Fixed output group aspect ratio calculations.
- [VideoMapper] Fixed issue when exiting fullscreen on Mac.
- [VideoMapper] Fixed "Identify Display » button that revealed Windows toolbar.
- [VideoMapper] System DPI scaling options are now correctly taken into account.
- [VideoMapper] Fix for file paths containing international characters.

This is a maintenance release of GrandVJ 2 with the following list of changes:

- [General] Fixed an issue about the audio analyzer precision that caused application to freeze after 24 hours.
- [General] Fixed multiple memory leaks.
- [General] Better memory handling when loading and playing many visuals.
- IGenerall Fixed contrast and brightness in mixer mode for preview.
- [General] Fixed contrast circular button behavior.
- [General] Added global brightness and contrast control for VideoMapper mode.
- IVideoMapper] New Video Mapper version with grouping of displays.

www.arkaos.net